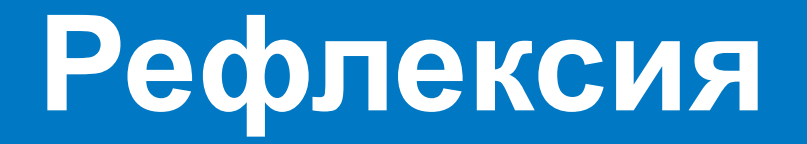

**© Составление, Будаев Д.С., Гаврилов А.В., 2013**

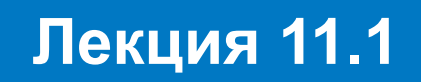

**УНЦ «Инфоком» Самара 2013**

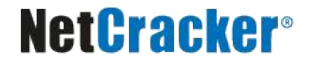

## **План лекции**

### ■ Понятие рефлексии

### ■ Участники механизма рефлексии

### ■ Получение информации о классе

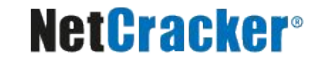

# **Понятие рефлексии**

- $\blacksquare$  Рефлексия (от лат. reflexio обращение назад) – обращение субъекта на себя самого, на свое знание или на свое собственное состояние
- Рефлексия в Java возможность программы анализировать саму себя, взаимодействуя с виртуальной машиной Java (JVM)

## **Возможности механизма рефлексии**

- Загрузка типов во время исполнения программы
- Исследование структуры типов и их элементов
- Создание экземпляров классов
- Вызов методов
- Загрузка классов из набора байтов

## **Участники механизма рефлексии**

### ■ Класс java.lang.Class

- Класс является метаклассом по отношению к другим типам
- Экземпляры класса **Class** описывают классы и интерфейсы выполняемого приложения
- Методы класса **Class позволяют исследовать** содержимое описываемого класса и его свойства
- Класс java.lang.ClassLoader

• Реализует механизмы загрузки классов

## **Участники механизма рефлексии**

#### ■ Пакет **java.lang.reflect**

- Содержит ряд дополнительных и вспомогательных классов
- **● Field**

Описывает поле объекта

**● Method**

Описывает метод объекта

**● Constructor**

Описывает конструктор объекта

**● Modifier**

Инкапсулирует работу с модификаторами

**● Array**

Инкапсулирует работу с массивами

### **Получение представления класса**

- Метод **static Class Class.forName(...)** Возвращает ссылку на представление класса, полное имя которого указывается параметром типа **String**
- Псевдополе **Object.class** Ссылка на представление указанного класса
- Метод Class Object.getClass() Возвращает ссылку на представление класса, экземпляром которого является объект

### **Получение представления класса**

- Метод **Class[] Class.getClasses()** Возвращает ссылку на массив ссылок на объекты **Class** вложенных типов
- Метод Class Class.getDeclaringClass() Для вложенных типов возвращает ссылку на объект Class внешнего типа
- Метод Class [] Class.getInterfaces() Возвращает ссылки на описания интерфейсов, от которых наследует тип
- Метод Class Class.getSuperclass() Возвращает ссылку на описание родительского класса

### **Получение информации о классе**

```
import java.lang.reflect.*;
class ListMethods {
  public static void main(String[] argv)
                              throws ClassNotFoundException {
    Class c = Class.forName(argv[0]);
    Constructor[] cons = c.getConstructors( );
    printList("Constructors", cons);
    Method[] meths = c.getMethods( );
    printList("Methods", meths);
    Field[] fields = c.getFields();
    printList("Fields", fields);
 }
   static void printList(String s, Object[] o) {
     System.out.println("*** " + s + " ***");
    for (int i = 0; i < o. length; i++)
       System.out.println(o[i].toString( ));
 }
```
#### **NetCracker®**

**}**

# **Возможности класса Class**

- Загрузка класса в JVM по его имени **static Class forName(String name)**
- Определение вида типа **boolean isInterface() boolean isLocalClass()**
- Получение родительских типов **Class getSuperclass() Class[] getInterfaces()**
- **Получение вложенных типов Class[] getClasses()**
- Создание объекта **Object newInstance()**

# **Возможности класса Class**

- Получение списка всех полей и конкретного поля по имени **Field[] getFields() Field getField(...)**
- Получение списка всех методов и конкретного метода по имени и списку типов параметров **Method[] getMethods() Method[] getMethod(...)**
- Получение списка всех конструкторов и конкретного конструктора по списку типов параметров **Constructor[] getConstructors() Constructor getConstructor(...)**

## **Исследование методов**

```
...
Class cls = classC.getClass();
Method[] methods = cls.getMethods();
for (int i = 0; i < methods.length; i++) {
   System.out.println("Метод с именем:" + methods[i].getName());
   Class[] paramTypes = methods[i].getParameterTypes();
  for (int j = 0; j < paramTypes.length; j++) {
     System.out.println("Параметр типа:" + paramTypes[j].getName());
 }
   System.out.println("Возвращает:" + methods[i].getReturnType().getName());
   System.out.println("");
}
...
```
### **Передача параметров в методы**

- Поскольку на момент написания программы типы и даже количество параметров неизвестно, используется другой подход:
	- Ссылки на все параметры в порядке их следования помещаются в массив типа **Object**
	- Если параметр имеет примитивный тип, то в массив помещается ссылка на экземпляр класса-оболочки соответствующего типа, содержащий необходимое значение
- Возвращается всегда тип **Object**
	- Для ссылочного типа используется приведение типа или рефлексивное исследование
	- Для примитивных типов возвращается ссылка на экземпляр класса-оболочки, содержащий возвращенное значение

### **Создание экземпляров классов**

- Метод **Object Class.newInstance()** Возвращает ссылку на новый экземпляр класса, используется конструктор по умолчанию
- Метод

**Object Constructor.newInstance( Object[] initArgs)** Возвращает ссылку на новый экземпляр класса, с использованием конструктора и указанными параметрами конструктора

## **Вызов методов**

- **Прямой вызов** Если на момент написания кода известен реальный тип для полученной ссылки обобщенного типа
- Вызов через экземпляр класса **Method Object Method.invoke(Object obj, Object[] args)**
	- **● obj** ссылка на объект, у которого должен быть вызван метод
	- принято передавать null, если метод статический
	- **● args** список параметров для вызова методов

## **Вызов статического метода**

```
import java.lang.reflect.*;
public class Main {
   public static void main(String[] args) {
     if (args.length == 3) {
       try {
         Class c = Class.forName(args[0]);
         Method m = c.getMethod(args[1], new Class [] {Double.TYPE});
         Double val = Double.valueOf(args[2]);
         Object res = m.invoke(null, new Object [] {val});
         System.out.println(res.toString());
       } catch (ClassNotFoundException e) {
         System.out.println("Класс не найден");
       } catch (NoSuchMethodException e) {
         System.out.println("Метод не найден");
       } catch (IllegalAccessException e) {
         System.out.println("Метод недоступен");
       } catch (InvocationTargetException e) {
         System.out.println("При вызове возникло исключение");
 }
 }
}}
```
## **Нововведения Java5 Часть 1**

**© Составление, Будаев Д.С., Гаврилов А.В., 2013**

**Лекция 11.2**

**УНЦ «Инфоком» Самара 2013**

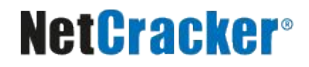

# **План лекции**

- Обзор нововведений
- Статический импорт
- Автобоксинг
- Переменное количество аргументов
- **Параметризованные типы**
- Улучшенный цикл for
- Перечислимые типы
- Аннотации

# **Что же произошло?**

- Автоупаковка и автораспаковка (автобоксинг)
- Настраиваемые типы
- Улучшенный цикл **for**
- **Аргументы переменной длины**
- **Перечислимые типы**
- Метаданные
- Статический импорт
- Форматированный ввод/вывод
- Изменения пакетов

# **Проблема**

- Имеется:
- **hypot = Math.sqrt(Math.pow(side1, 2) + Math.pow(side2, 2));**
- Хотелось бы:

$$
hypot = sqrt(pow(side1, 2)
$$
  
+ pow(side2, 2));

# **Статический импорт**

### ■ Импорт элемента типа

**import static pkg.TypeName.staticMemberName;**

**import static java.lang.Math.sqrt; import static java.lang.Math.pow;**

### ■ Импорт всех элементов типа

**import static pkg.TypeName.\*;**

**import static java.lang.Math.\*;**

## **Особенности статического импорта**

- Повышает удобство написания программ и уменьшает объем кода
- Уменьшает удобство чтения программ
- Приводит к конфликтам имен
- Мораль: рекомендуется к использованию только когда действительно необходим

# Проблема

### $\blacksquare$  Имеется:

List list = new LinkedList();  $list.add(new Integer(1));$ 

 $list.add(new Integer(10))$  ;

### • Хотелось бы:

```
List list = new LinkedList();
list.add(1);list.add(10);
```
## **Автоупаковка / автораспаковка**

- **■ Автоупаковка** процесс автоматической инкапсуляции данных простого типа в экземпляр соответствующего ему классаобертки в случаях, когда требуется значение ссылочного типа
- **■ Автораспаковка** процесс автоматического извлечения примитивного значения из объектаупаковки в случаях, когда требуется значение примитивного типа

```
List list = new LinkedList();
list.add(1);
int b = (Integer)list.get(0) + 10;
```
# **Особенности автоупаковки**

- Происходит при присваивании, вычислении выражений и при передаче параметров
- Объекты создаются без использования ключевого слова **new**

**Integer i = 15;**

- Объекты создаются!
- Вотще полагать, что примитивные типы не нужны
- Автоупаковка требует существенных ресурсов
- Злоупотреблять автоупаковкой вообще не стоит!

# **Проблема**

■ Имеется:

**int s1 = sum(new int[] {1, 2}); int s2 = sum(new int[] {1, 2, 3});**

■ Хотелось бы:

**int s1 = sum(1, 2); int s2 = sum(1, 2, 3, 4);**

## Переменное количество аргументов

 $\blacksquare$  Пример метода

```
int sum (int ... a) {
  int s = 0;
  for (int i = 0; i < a. length; i++)
    s += a[i];
```
### $\blacksquare$  Пример вызова

```
int s2 = sum(1, 2, 3);
```

```
int s1 = sum(new int[] {1, 2});
```
## **Особенности переменного количества аргументов**

- Внутри там все равно живет массив...
- Аргумент переменной длинны в методе может быть только один
- Аргумент переменной длинны должен быть последним в списке аргументов метода
- В сочетании с перегрузкой методов способен приводить к изумительным ошибкам компиляции в виду неоднозначности кода

# **Проблема**

### ■ Имеется:

```
List list= new LinkedList ();
list.add(10);
list.add(5);
list.add((Integer)list.get(0) + (Integer)list.get(1));
```
### ■ Хотелось бы:

```
List<Integer> list= new LinkedList<Integer>();
list.add(10);
list.add(5);
list.add(list.get(0) + list.get(1));
```
## **Параметризованные типы**

- **■ Параметризованные типы (настраиваемые типы, generic types)**
- Позволяют создавать классы, интерфейсы и методы, в которых тип обрабатываемых данных задается как параметр
- Позволяют создавать более компактный код, чем универсальные (обобщенные) типы, использующие ссылки типа **Object**
- Обеспечивают автоматическую проверку и приведение типов
- Позволяют создавать хороший повторно используемый код

# **Скромный пример**

### ■ Пример класса

```
class Generic<T> {
   T obj;
   Generic(T o) {obj = o;}
   T getObj() {return obj;};
}
```
### ■ Пример использования

```
Generic<Integer> iObj;
iObj = new Generic<Integer>(33);
int i = iObj.getObj() + 10;
```
## Особенности параметризованных типов

- Использовать примитивные типы в качестве параметров-типов нельзя
- Если одинаковые настраиваемые типы имеют различные аргументы, то это различные типы
- Обеспечивается более жесткий контроль типов на стадии компиляции

# **Общий синтаксис**

### **■ Объявление настраиваемого типа**

**class имяКласса<список-формальных-параметров> {...}**

**class Generic2<T, E> {...}**

### ■ Создание ссылки и объекта настраиваемого типа

**имяКласса<список-фактических-параметров> имяПеременной = new имяКласса<список-фактическихпараметров>(список-аргументов);**

**Generic2<Integer, String> gObj = new Generic2<Integer, String>(10, "ok");**

# **Ограниченные типы**

```
class Stats<T extends Number> {
   T[] nums;
   Stats(T[] o) {nums = o;}
   double average() {
     double sum = 0.0;
    for(int i = 0; i < nums.length; i+1)
       sum += nums[i].doubleValue();
     return sum / nums.length;
 }
}
```
- Ограничение типа позволяет использовать у ссылок методы и поля, доступные в типе-ограничителе
- Типы, не наследующие от указанного, не могут быть использованы при создании объектов
- Как имя типа может быть указан интерфейс!!!
- Как имя типа может быть указан ранее введенный параметр!!!

**class Generic3<T extends Comparable<T>> {...}**

# Метасимвольный аргумент

- Что делать при передаче экземпляров параметризованных типов в методы, т.е. как писать сигнатуру?
- Для этого используется метасимвол, обозначающий произвольный типпараметр

```
class Generic<T> {
 boolean compare (Generic<?> o) {
    return o.getObj() == obj;
```
## **Метасимвол с ограничениями**

- Ограничение сверху **<? extends** *super***>** Тип *super* допускается
- Ограничение снизу
	- **<? super** *sub***>**
	- Тип *sub* не допускается

## **Параметризованные методы**

- Методы могут иметь собственные типы-параметры
- Фактические аргументы, передаваемые в формальные аргументы, имеющие тип-параметр, будут проверяться на соответствие типу, причем на этапе компиляции
- Пример метода

```
public static <T extends Comparable<T>> T min(T[] v) {
  T \text{ min} = v[0];for (int i = 1; i < v.length; i++) if (min.compareTo(v[i]) > 0)
        min = v[i]; return min;
}
```
■ Пример использования

**System.out.println(min(new Integer[] {10, 15, 5}));**

# **Ряд особенностей**

- Конструкторы могут быть параметризованными (даже если сам класс таковым не является)
- Интерфейсы могут быть параметризованными
- Нельзя создавать объекты, используя типыпараметры
- Статические члены класса не могут использовать его типы-параметры
- Настраиваемый класс не может расширять класс **Throwable**
- От настраиваемых типов можно наследовать, есть ряд особенностей

# Ряд особенностей

Нельзя создать массив типа-параметра

```
class Generic<T> {
 T[] vals; //OK
 Generic (TII nums) {
    //vals = new T[10]; //Не есть правильно!
   vals = nums; //OK
```
Массивов элементов конкретной версии параметризованного типа не бывает

```
//Generic<Integer>[] gens = ew Generic<Integer>[10];//Nicht OK
Generic<?>[] gens = new Generic<?>[10];
```
# И как же это работает?

### • Механизм стирания

- В реальном байт-коде никаких настраиваемых типов в целом-то и нет...
- Информация о настраиваемых типах удаляется на стадии компиляции
- Именно компилятор осуществляет контроль безопасности приведения типов
- А внутри после компиляции все те же «обобщенные» классы, явные приведения типов и прочее, и прочее...

# Ошибки неоднозначности

«Логически правильный» код

```
public class Test <T> {
  T first(T[] arr) {
    return arr[0];
  <sup>}</sup>
  Object first (Object [] arr) {
    return arr[0];
```
Оказывается неверным с точки зрения компилятора

```
Test.java:6: first(T[]) is already defined in Test
 Object first (Object [] arr) {
         ∧
```
• И это – самый простой пример...

# Проблема

### $\blacksquare$  Имеется:

```
int[] nums = \{1, 2, 3, 4, 5\};
int sum = 0;
for (int i = 0; i < 5; i++)
    sum += nums[i];
```
### • Хотелось бы:

```
int[] nums = \{1, 2, 3, 4, 5\};
int sum = 0;
for (int x: nums)
    sum += x;
```
# **Улучшенный цикл for (for-each)**

# ■ Общая форма записи **for (type iterVar : iterableObj) statement;** ■ Тип элемента Переменная цикла ■ Агрегат с элементами ■ Тело цикла

# **Работа улучшенного цикла for**

- В каждом витке цикла «извлекается» очередной элемент агрегата
- Ссылка на него (для ссылочных типов) или значение (для примитивных) помещается в переменную цикла
- Тип переменной цикла должен допускать присвоение элементов агрегата
- Цикл выполняется до тех пор, пока не будут перебраны все элементы агрегата

## **Обработка многомерных массивов**

**int sum = 0;**

**int nums[][] = new int[3][5];**

```
for (int i = 0; i < 3; i++)
  for (int j = 0; j < 5; j++)
   nums[i][j] = (i + 1) * (j + 1);
```

```
for (int[] x: nums)
   for (int y: x)
     sum += y;
```
# **Особенности улучшенного цикла for**

- По сути это внутренний итератор
- Переменная цикла доступна только для чтения...
- Порядок обхода в целом не определен...
- Нет доступа к соседним элементам...
- Мораль:
	- Область применения обобщенного цикла for «несколько уже», чем у «необобщенной» версии
	- Зато для этого класса задач синтаксис обобщенного цикла существенно удобнее

# Внимание, вопрос!

- А кто же управляет итерациями?
- Агрегат обязан реализовывать интерфейс java.lang.Iterable<T>
- Сей интерфейс содержит лишь один элемент Iterator<T> iterator()
- Данный, вроде бы знакомый, интерфейс, тоже претерпел некоторые изменения:
	- · boolean hasNext()
	- void remove ()
	- $\bullet$  T next()

# **Проблема**

■ Имеется:

```
class Apple {
  public static final int JONATHAN = 0;
  public static final int GOLDENDEL = 1;
  public static final int REDDEL = 2;
  public static final int WINESAP = 3;
  public static final int CORTLAND = 4;
}
```
### ■ Хотелось бы:

```
enum Apple {
   Jonathan, GoldenDel, RedDel, Winesap, Cortland
}
```
## **Перечислимые типы**

- Перечислимый тип **Apple**
- Константы перечислимого типа **Jonathan**, **GoldenDel**, **RedDel**…
- Объявление переменной

**Apple ap;**

Присвоение переменной значения

**ap = Apple.RedDel;**

## **Перечислимые типы**

■ Проверка равенства

**if(ap == Apple.GoldenDel)**

### ■ Использование в блоке переключателей

```
switch(ap) {
   case Jonathan: //...
   case Winsap: //...
  default: //...
}
```
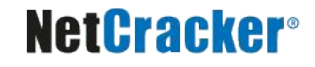

# **А теперь отличия от классики**

- Перечислимый тип это класс!
- Да к тому же имеет методы!
	- **● public static enumType[] values()** возвращает ссылку на массив ссылок на все константы перечислимого типа

**Apple[] allApples = Apple.values();**

**● public static enumType valueOf(String str)** возвращает константу перечислимого типа, имя которой соответствует указанной строке, иначе выбрасывает исключение

**Apple ap = Apple.valueOf("Jonathan");**

# И еще отличия...

• Можно определять конструкторы, добавлять поля и методы, реализовывать интерфейсы

```
enum Apple {
  Jonathan(10), GoldenDel(9), RedDel, Winsap(15), Cortland(8);
  private int price;
  Apple(int p) {
    price = p;
  \mathbf{r}Apple() {
    price = -1;
  <sup>}</sup>
  int getPrice() {
    return price;
```
## **Особенности перечислимых типов**

- Создавать экземпляры с помощью оператора **new** нельзя!
- Все перечислимые типы наследуют от класса **java.lang.Enum**
- Клонировать экземпляры нельзя, сравнивать и выполнять прочие стандартные операции – можно

# **Проблема**

### ■ Имеется:

- вся информация о классе содержится непосредственно в нем
- комментарии доступны только если доступен исходный текст
- введение в класс методов, описывающих его семантику, приводит к существенному снижению понимания кода и его загромождению

### ■ Хотелось бы:

- иметь средство описания семантики и особенностей класса
- это средство должно лежать за пределами самого класса

## **Метаданные**

- В основе механизма метаданных лежат так называемые аннотации
- **Аннотация** это «интерфейс» специфического вида, позволяющий задавать описания классов и их элементов
- Пример объявления аннотации:

```
@interface MyAnnotation {
  String str();
  int val() ;
```
- Члены-методы имеют, скорее, смысл полей
- Тела этих методов будут создаваться автоматически
- Аннотациями можно снабжать классы, методы, поля, параметры, константы перечислимых типов и аннотации
- Пример снабжения аннотацией:

```
@MyAnnotation(str = "Example", val= 100)
public static void myMeth() {...}
```
- В любом случае аннотация предшествует объявлению
- **Все аннотации наследуют от интерфейса java.lang.annotation.Annotation**
- Во время выполнения программы информация об аннотациях извлекается средствами рефлексии
- После получения ссылки на объект аннотации у него можно вызывать методы, возвращающие заданные при аннотировании значения

■ Для методов допускаются значения по умолчанию

```
@Retention(RetentionPolicy.RUNTIME)
@interface MyAnnotation {
   String str() default "Testing";
   int val() default 9000;
}
   // @MyAnnotation()
   // @MyAnnotation(str = "some string");
   // @MyAnnotation(val = 100);
   // @MyAnnotation(str = "Testing", val = 100);
```
■ Бывают одночленные аннотации Содержат один член и имеют сокращенную форму записи

**@interface MySingle { int value(); //Имя только такое! } // @MySingle(100)**

#### ■ Бывают аннотации-маркеры Предназначены только для пометки элементов

```
@interface MyMarker {}
```

```
// @MyMarker()
```
## **Правила сохранения аннотаций**

- Правила сохранения аннотаций определяют, в какой момент аннотации будут уничтожены
- Правила задаются с помощью перечислимого типа **java.lang.annotation.RetentionPolicy**
- Существует три правила:
	- **● SOURCE**

аннотации отбрасываются на этапе компиляции

**● CLASS**

сохраняются в байт-коде, но недоступны JVM во время выполнения программы

#### **● RUNTIME**

доступны JVM во время выполнения программы

В зависимости от цели аннотации ей задается то или иное правило сохранения

## **Правила сохранения аннотаций**

- **Задание правила сохранения** производится с помощью аннотации **java.lang.annotation.Retention**
- По умолчанию задается правило CLASS
- Пример задания правила сохранения:

```
@Retention(RetentionPolicy.RUNTIME)
@interface myAnnotation {
   String str();
   int val(); 
}
```
### **Стандартные аннотации (работа с аннотациями)**

#### **■ @Retention**

Применяется к аннотациям, позволяет задать правило сохранения

#### **■ @Documented**

Применяется к аннотациям, указывает, что она должна быть документирована

#### **■ @Target**

Применяется к аннотациям, позволяет указать типы объектов, к которым данная аннотация может применятся

#### **■ @Inherited**

Применяется к аннотациям классов, указывает, что данная аннотация будет унаследована потомками класса

## **Стандартные аннотации (инструкции компилятора)**

### **■ @Override**

Применяется к методам, указывает, что метод обязан переопределять метод родительского класса

### **■ @Deprecated**

Указывает на то, что объявление является устаревшим или вышедшим из употребления

### **■ @SupressWarnings**

Указывает на то, что указанные виды предупреждений компилятора не будут показываться

- Аннотация не может наследовать другую аннотацию
- Методы аннотаций не должны иметь параметров
- Возвращаемый тип методов:
	- примитивный тип
	- **● String**
	- **● Class**
	- перечислимый тип
	- другой тип аннотации
	- массив элементов одного из вышеперечисленных типов
- Аннотации не могут быть настраиваемыми
- Методы не могут объявлять исключения

### Спасибо за внимание!

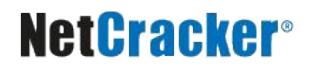

# **Дополнительные источники**

- Арнолд, К. Язык программирования Java [Текст] / Кен Арнолд, Джеймс Гослинг, Дэвид Холмс. – М. : Издательский дом «Вильямс», 2001. – 624 с.
- Вязовик, Н.А. Программирование на Java. Курс лекций [Текст] / Н.А. Вязовик. М. : Интернет-университет информационных технологий, 2003. – 592 с.
- Эккель, Б. Философия Java [Текст] / Брюс Эккель. СПб. : Питер, 2011. 640 с.
- Шилдт, Г. Java 2, v5.0 (Tiger). Новые возможности [Текст] / Герберт Шилдт. СПб. : БХВ-Петербург, 2005. – 206 с.
- **JavaSE at a Glance [Электронный ресурс].** Режим доступа: http://www.oracle.com/technetwork/java/javase/overview/index.html, дата доступа: 21.10.2011.
- **JavaSE APIs & Documentation [Электронный ресурс].** Режим доступа: http://www.oracle.com/technetwork/java/javase/documentation/api-jsp-136079.html, дата доступа: 21.10.2011.